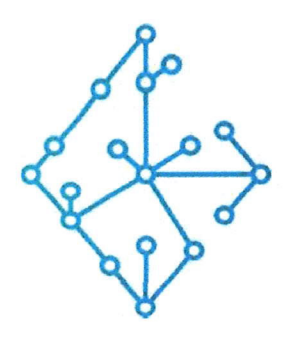

# ЦЕНТР КОМПЕТЕНЦИЙ НТИ

на базе НИУ "МЭИ"

ТЕХНОЛОГИИ ТРАНСПОРТИРОВКИ ЭЛЕКТРОЭНЕРГИИ И РАСПРЕДЕЛЕННЫХ ИНТЕЛЛЕКТУАЛЬНЫХ ЭНЕРГОСИСТЕМ

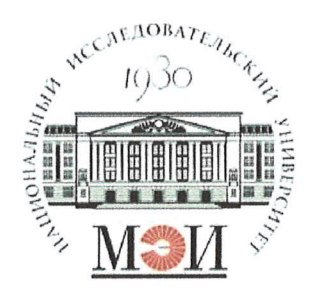

# Центр НТИ «Технологии транспортировки электроэнергии и распределенных интеллектуальных энергосистем»

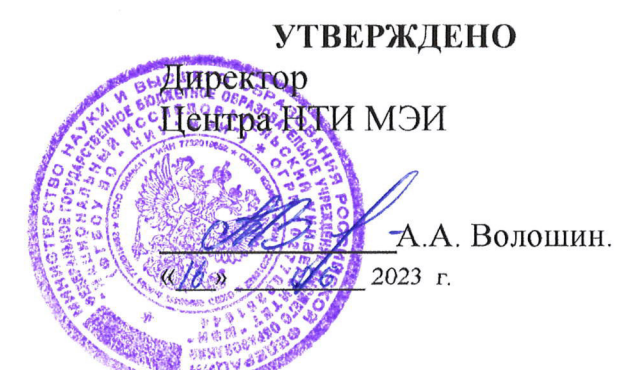

# Документация, содержащая описание функциональных характеристик экземпляра программного обеспечения

## Состав программного продукта:

Программный модуль «Симулятор РВ»

# **РАЗРАБОТЧИК**

Начальник отдела ОНИ НТИ МЭИ

Е.А. Волошин.

 $\frac{\sqrt{6}}{3}$   $\frac{06}{2023}$  r

# СОГЛАСОВАНО

Ведущий научный сотрудник ОНИ НТИ МЭИ

А.А. Лебедев. 2023 г

Москва 2023г.

# **СОДЕРЖАНИЕ**

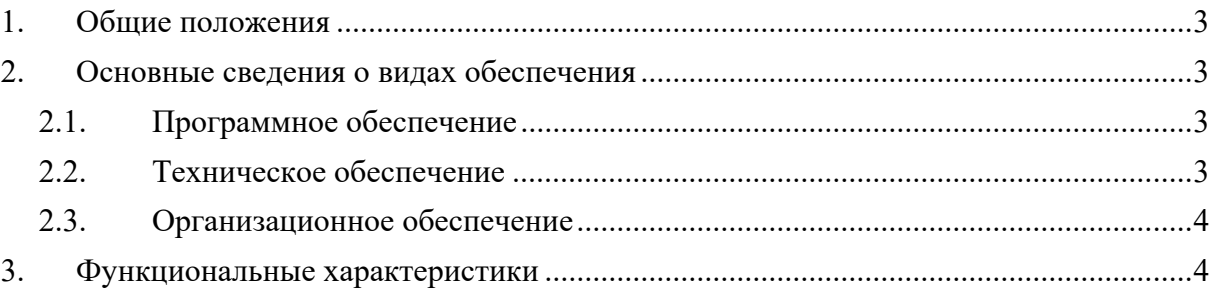

#### 1. Общие положения

Настоящий документ распространяется на программное обеспечение «Программный модуль «Симулятор PB»».

Программное обеспечение «Программный модуль «Симулятор РВ»» взаимосвязанный и неразрывный комплект программного обеспечения, в который входят программные компоненты: пользовательский интерфейс, бэкенд, обеспечивающей выполнение бизнеслогики функционала программного обеспечения, и база данных хранения данных о настройках информационной модели схемы электрической сети.

Программное обеспечение «Программный модуль «Симулятор РВ»» предназначено для управления, настройки и отображения процесса моделирования (симуляции) переходных процессов в электрической сети в нормальных и аварийных режимах.

Программное обеспечение «Программный модуль «Симулятор PB»» осуществляет обмен сообщениями со смежными приложениями и сервисами расчета режимов (сервис расчета в реальном времени и сервис расчета квазипереходных процессов) посредством брокера сообщений Apache Kafka.

#### 2. Основные сведения о видах обеспечения

#### 2.1. Программное обеспечение

Для запуска программного обеспечения «Программный модуль «Симулятор РВ»» требуется следующее программное обеспечение:

- 1. ОС семейства GNU/Linux
- 2. Система запуска контейнеров Docker

#### 2.2. Техническое обеспечение

Для осуществления работоспособности и надёжного функционирования программного обеспечения «Программный модуль «Симулятор РВ»» должна использоваться электронновычислительная машина с заданными минимальными техническими характеристиками:

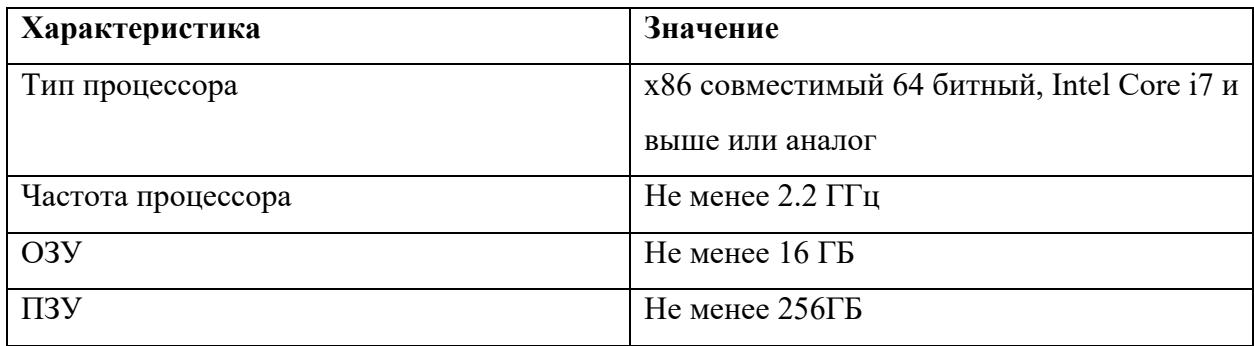

## 2.3. Организационное обеспечение

При производстве работ необходимо предусмотреть инструктаж персонала в объеме необходимом для выполнения функций в рамках своих должностных обязанностей и не допускающих выполнения ошибочных действий в системе.

## 3. Функциональные характеристики

Программное обеспечение «Программный модуль «Симулятор РВ»» обладает следующими функциональными характеристиками:

- Настройка параметров элементов схемы электрической сети для моделирования (симуляции) переходных процессов в электрической сети в нормальных и аварийных режимах.
- Управление временем моделирования (симуляции) переходных процессов в электрической сети в нормальных и аварийных режимах.
- Просмотр измерений и состояний элементов схемы электрической сети при моделировании (симуляции) переходных процессов в электрической сети в нормальных и аварийных режимах.
- Хранение данных последней симуляции в собственной базой данных.
- Информационный обмен со смежными приложениями и расчетными модулями посредством брокера сообщений Apache Kafka.